Тепловые процессы в технике. 2022. Т. 14. № 12. С. 539–554 Thermal processes in engineering, 2022, vol. 14, no. 12, рр. 539–554

Научная статья УДК 669; 67.014; 536.2 DOI: 10.34759/tpt-2022-14-12-539-554

# **Моделирование структуры композиционных материалов с заранее заданными тепловыми свойствами: новые методы измерения**

## **В.П. Ходунков<sup>1</sup>, Ю.П. Заричняк<sup>2</sup>**

**<sup>1</sup>** *Всероссийский научно-исследовательский институт метрологии им. Д.И. Менделеева, Санкт-Петербург, Россия* **<sup>2</sup>** *Национальный исследовательский университет ИТМО, Санкт-Петербург, Россия walkerearth@mail.ru*

**Аннотация.** Представлен обзор наиболее используемых методов моделирования композиционных материалов с заранее заданными тепловыми свойствами, даны результаты анализа их эффективности. Рассмотрены новые прикладные методы моделирования и измерения тепловых свойств композитов (теплопроводности), среди которых абсолютные методы измерения. Представлены тепловые модели и уравнения измерения методов, дана оценка ожидаемой точности предсказания заданных значений теплопроводности и результатов измерений.

**Ключевые слова:** композиционный материал, моделирование, структура, тепловые свойства, теплопроводность, измерение, электротепловая аналогия, абсолютный метод

**Для цитирования.** Ходунков В.П., Заричняк Ю.П. Моделирование структуры композиционных материалов с заранее заданными тепловыми свойствами: новые методы измерения // Тепловые процессы в технике. 2022. Т. 14. № 12. С. 539–554. DOI: 10.34759/tpt-2022-14-12- 539-554

Original article

 $\mathcal{L}_\text{max}$  and  $\mathcal{L}_\text{max}$ 

# **Modeling the structure of composite materials with preset thermal properties and measurement methods**

## **V.P. Khodunkov1, Yu.P. Zarichnyak2**

**<sup>1</sup>** *D.I. Mendeleyev Institute for Metrology, Saint Petersburg, Russia* **<sup>2</sup>** *ITMO University, Saint Petersburg, Russia walkerearth@mail.ru zarich4@gmail.com*

**Abstract.** The article presents an overview of the most applied methods for modeling composite materials with predetermined thermal properties, and provides the results of their effectiveness analysis. New applied methods for modeling and measuring thermal properties of composites (thermal conductivity) are considered, among which, what is important, absolute methods of

<sup>©</sup> Ходунков В.П., Заричняк Ю.П., 2022

measurement present. Both thermal models and measuring methods equations are submitted. An estimate of the expected accuracy of predicting given thermal conductivity values and measurement results is given.

**Keywords:** composite material, modeling, structure, thermal properties, thermal conductivity, measurement, electrothermal analogy, absolute method

**For citation.** Khodunkov V.P., Zarichnyak Yu.P. Modeling the structure of composite materials with preset thermal properties and measurement methods. Teplovye protsessy v tekhnike = Thermal processes in engineering, 2022, vol. 14, no. 12, pp. 539-554. (In Russ.) DOI: 10.34759/tpt-2022-14-12-539-554

#### **Введение**

Представленные в статье результаты исследования неразрывно связаны с технологиями создания композиционных материалов с заранее заданными (предсказуемыми) теплофизическими свойствами, в частности двухкомпонентных композитов, образуемых путем механического смешения двух веществ с последующим прессованием и спеканием. Предложенные методы могут быть применены в приборостроении, авиационной и космической отраслях промышленности, теплоэнергетике, метрологии.

В современных промышленных технологиях активно используются композиционные материалы нового поколения с заранее заданными свойствами, в том числе тепловыми (теплопроводность, удельная теплоемкость, плотность и др.). В противовес традиционным методам, применение таких композиционных материалов обеспечивает значительное улучшение эксплуатационных свойств и увеличение срока службы материалов и изделий. В этой связи наиболее актуальны научные исследования, направленные на разработку и совершенствование инженерных методов моделирования процессов теплопереноса в таких материалах, включая разработку новых методов измерения их тепловых свойств. Как следует из анализа имеющихся данных, с развитием технологий изготовления композиционных материалов предсказание свойств конечного продукта становится все более и более затруднительным, поскольку существенно изменяется природа и характер факторов, определяющих данные свойства. Это делает задачу оценки эффективных свойств композитов всегда востребованной.

Приведем известные модельные представления структуры и эффективных тепловых свойств гетерогенных систем:

схема гомогенизации Дж. Максвелла [1], основанная на теории потенциала и позволяющая оценить проводимость хаотично расположенных и не взаимодействующих однородных сферических частиц в однородной среде;

теория смесей О. Винера [2];

теория изодиаметрических гетерогенных систем В. Оделевского [3];

теории Р. Мередита и Дж. Релея [4];

теория смесей А. Миснара [5], применимая для случаев малого содержания наполнителя;

модель взаимопроникающих компонентов по Г. Дульневу, Ю. Заричняку [6];

аксиоматическая теория обобщенной проводимости В. Эдвабника [7];

модель металломатричных композитов с многофазной переходной зоной между включениями и матрицей [8];

модель, основанная на теории обобщенной проводимости, построенная согласно методу инверсии компонентов [9];

модель, основанная на изменении термического сопротивления на границе «матрица – дисперсное включение» и использовании осредненных значений определяющих параметров [10], а также другие модели, которые рассмотрены в работах [11–14].

Предпочтительным методом моделирования эффективных свойств многокомпонентных композитов считается схема гомогенизации Дж. Максвелла [1], так как все другие подходы зачастую приводят к недостоверным результатам [15]. Перечисленные методы моделирования свойств композитов, как правило, оперируют с уже готовыми материалами и не привязаны к условиям их получения и динамике процесса синтеза. Вследствие этого погрешность предсказания тепловых свойств (в частности, тепловодности) создаваемых композитов довольно велика, находится в пределах 20−30 % [9], но может достигать и 100 % величины [6]. Требуется разработка метода, позволяющего хотя бы частично восполнить данный пробел. В то же время любой из известных методов в принципе может быть принят за основу обобщающего подхода с соответствующими параметрами.

Теоретическое описание теплопроводности, равно как и других явлений переноса в гетерогенных средах - электропроводности, диффузии, диэлектрической и магнитной проницаемости, - основывается на сходстве основополагающих уравнений. Теоретические обобщения и их применение для единого описания явлений переноса выразились в появлении теории «обобщенной проводимости» [6], объединившей целый ряд структурно-зависимых свойств физико-механических композиций, зависящих не только от пропорции компонентов (например, таких как плотность или удельный объем), но и от структуры композита и ориентации границ раздела компонентов и их возможного взаимодействия [17].

При разработке моделей всегда принимают некоторые допущения, которые существенно облегчают расчетные соотношения для описания процесса переноса тепла в гетерогенных материалах. В то же время создание детальных моделей не избавляет от необходимости введения эмпирических коэффициентов с целью обеспечения требуемой точности и при этом приводит к недостаточной универсальности конкретной модели и объемистости расчетных уравнений, что для практики является неприемлемым [15].

Цель исследования заключалась в разработке усовершенствованного подхода к моделированию теплопроводности двухкомпонентных композитов, образуемых путем механического смешения двух веществ с последующим прессованием и спеканием, а также новых абсолютных методов измерения теплопроводности. При этом ставилась задача обеспечить существенное повышение достоверности предсказания значений теплопроводности создаваемых композитов и точности ее измерения в широком динамическом и номенклатурном диапазонах.

В рамках поставленной задачи для предсказания теплопроводности разработано две модели: модель двухкомпонентного композита без химического взаимодействия компонентов и модель, учитывающая их взаимодействие

(для металлокомпозитов), а для измерения теплопроводности разработано два новых абсолютных метода измерения.

#### Описание моделей

Как было отмечено, объемные свойства композиционных твердых материалов являются структурно-зависимыми характеристиками. Зная характеристики компонентов, их объемное содержание, пространственное распределение и ориентацию, можно оценить тепловые свойства композиционных материалов.

Модель двухкомпонентного композита без химического взаимодействия компонентов. Данная модель [16] содержит следующие предположения относительно свойств и характеристик образующих ее компонентов:

1) используется упрощенная и правильная геометрия частиц компонентов, в частности частицы всех компонентов имеют форму параллелепипела:

2) теплопроводность частиц компонентов изотропна;

3) задано такое распределение частиц компонентов, при котором возможно выделение типовой элементарной ячейки, характеризующей структуру и свойства композиции в целом;

4) принята изолированность или связность компонентов;

5) принят идеальный или обусловленный тепловой контакт компонентов;

6) отсутствует химическое взаимодействие компонентов (механическая смесь);

7) перенос тепла осуществляется за счет кондукции;

8) характеристики компонентов являются исходными данными для расчета эффективной теплопроводности композита.

Согласно предложенной модели [16] структура создаваемого двухкомпонентного композита моделируется элементарной ячейкой в форме куба, который в свою очередь состоит из восьми одинаковых кубиков единичной длины (рис. 1), каждый из которых образован параллельно расположенными слоями, моделирующими смешиваемые компоненты. Данная модельная структура в наилучшей степени учитывает реальное хаотическое расположение компонентов в смеси, а ее эффективная тепловысокой проводность с достоверностью  $(\approx 90\%)$  эквивалентна эффективной теплопро-

создаваемого двухкомпонентного водности композита. Размеры ячейки 2L×2L×2L, ячейка образована восемью одинаковыми кубиками размерами LxLxL, в свою очередь составленными из двух параллельно уложенных друг на друга слоев, моделирующих компоненты 1, 2. При этом толщина слоя первого компонента 1 равна а, толщина слоя второго компонента 2 равна b, высота и ширина каждого слоя 1, 2 равна L. Стрелкой показано направление теплового потока q, входящего в элементарную ячейку.

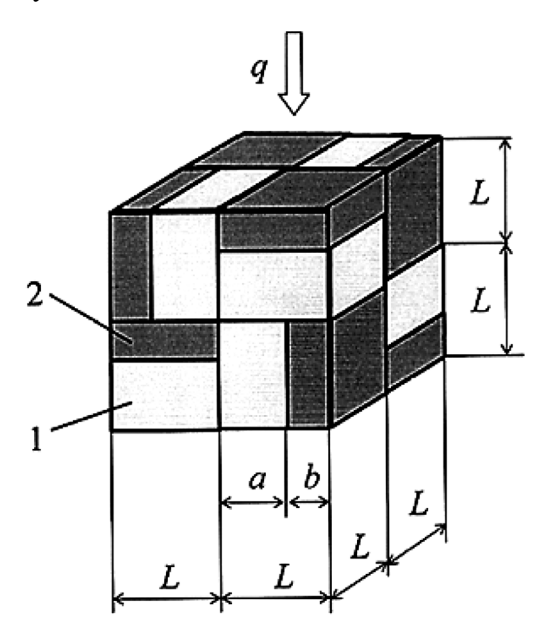

Рис. 1. Элементарная ячейка двухкомпонентного композита:  $1$  - первый компонент;  $2$  - второй компонент

Эффективная теплопроводность  $\lambda_{\text{odd}}$  данной элементарной ячейки, то есть композита, рассчитывается через ее эффективное тепловое сопротивление R<sub>эфф</sub>, которое находят, используя электротепловую аналогию исходя из схемы электрического замещения, составленной согласно закону Кирхгофа (рис. 2). Для расчетов используют следующие соотношения:

$$
\lambda_{3\phi\phi} = 2/R_{3\phi\phi}; \quad R_{3\phi\phi} = R_G + R_V; R_G = 1/(a\lambda_1 + b\lambda_2); \quad R_V = a\lambda_1 + b\lambda_2; \quad (1) a = X_1/(X_1 + X_2), \quad b = X_2/(X_1 + X_2), \quad (2)
$$

где  $R_G$  – тепловое сопротивление кубика элементарной ячейки в направлении, параллельном слоям кубика, К/Вт;  $R_V$  - тепловое сопротивление кубика элементарной ячейки в направлении, перпендикулярном слоям кубика, К/Вт; λι, λ2 заранее известные теплопроводности смешиваемых компонентов,  $Br/(M·K); a, b$  - толщины па-

раллельно расположенных слоев в кубиках, м;  $X_1$  – относительное объемное содержание компонента  $I$ ;  $X_2$  – относительное объемное содержание компонента 2.

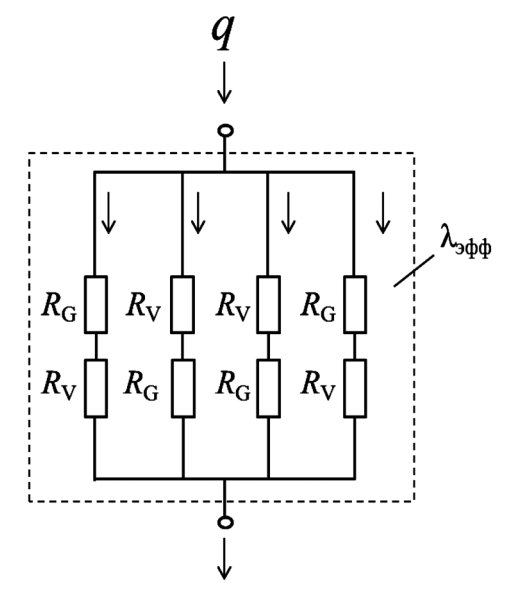

Рис. 2. Схема электрического замещения композита

На рис. 3 представлен общий вид зависимости эффективной теплопроводности создаваемого двухкомпонентного композита от пропорции смешиваемых компонентов.

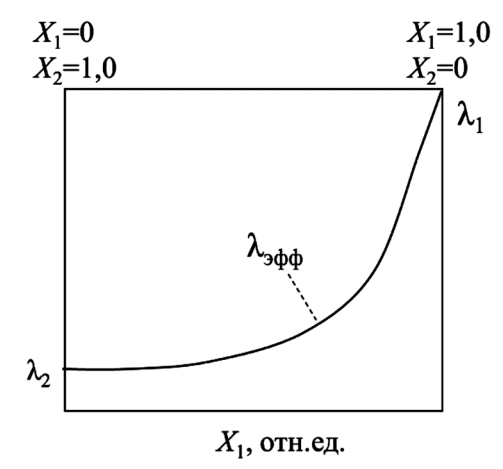

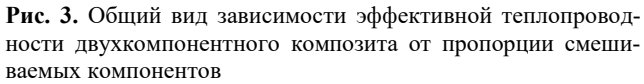

Реализация метода. Пусть, например, требуется создать медно-алундовый композит, облалаюший эффективной теплопроводностью  $\lambda_{\text{sub}} = 110 \text{ Br/(m} \cdot \text{K)}$ . В качестве первого компонента взята чистая медь (Cu), в качестве второго - алунд (Al<sub>2</sub>O<sub>3</sub>). Теплопроводность чистой меди известна и равна  $\lambda_1 = 400 \text{ Br}/(\text{m} \cdot \text{K})$ , теплопроводность алунда известна  $\mathbf{M}$ равна  $\lambda_2 = 20 \text{ Br/(m·K)}$ . Данные по теплопроводности приведены для комнатной температуры. При реализации метода первоначально по соотношениям (1), (2) выполняют расчет зависимости эффективной теплопроводности  $\lambda_{\text{sub}}$  создаваемого двухкомпонентного композита от пропорции смешивания компонентов, например от объемного содержания  $X_1$  первого вещества, то есть находят зависимость  $\lambda_{\text{odd}} = f(X_1)$ . Полученную зависимость математически аппроксимируют. Для конкретно взятого примера с указанными компонентами данная зависимость аппроксимируется полиномом 6-й степени с коэффициентом достоверности аппроксимации  $k_R = 0.999$ :

 $\lambda_{\text{odd}} = 11860X_1^6 - 30359X_1^5 + 29599X_1^4$  $-13324X_1^3$  + 2715.5X<sub>1</sub><sup>2</sup> - 116.7X<sub>1</sub> + 22.

Исходя из данной зависимости находят требуемые объемные содержания компонентов, которые, как следует из расчетов, для  $\lambda_{\text{sup}} = 110 \text{ Br/(m} \cdot \text{K})$  равны  $X_1 = 0.74$  и  $X_2 = 0.26$ . Затем в установленной пропорции равномерно смешивают указанные компоненты (медь и алунд), после чего полученную смесь прессуют в заданную форму и спекают. После прессования и спекания измеряют эффективную теплопроводность полученного двухкомпонентного композита любым соответствующим по точности измерителем теплопроводности. Оцениваемая достоверность задания эффективной теплопроводности согласно предлагаемому методу  $\approx$  90 % (относительная неопределенность предсказания  $\approx$  10 %).

Модель двухкомпонентного металлокомпозита, учитывающая твердофазное диффузионное или химическое взаимодействие компонентов. Данная модель [17] содержит те же самые предположения относительно свойств и характеристик образующих ее компонентов, что и предыдущая модель, за исключением допущения (е). Согласно модели реальная структура (рис. 4) создаваемого двухкомпонентного композита моделируется аналогичной элементарной ячейкой в форме куба, состоящего из восьми одинаковых кубиков (рис. 5). В отличие от предыдущей модели каждый кубик образован тремя слоями, моделирующими металлические компоненты 1, 2 и располагающийся между ними диффузионный слой взаимодействия компонентов с измененными свойствами 3 толшиной  $\delta$ .

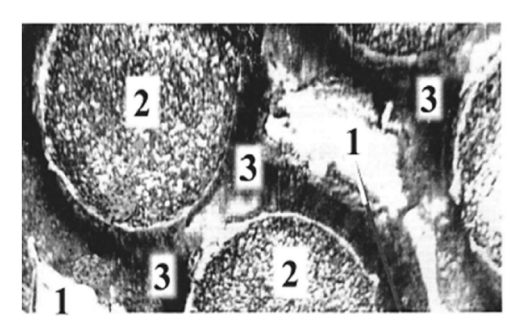

Рис. 4. Реальная структура металлокомпозита: 1, 2 - исходные металлокомпоненты; 3 - диффузионный слой взаимодействия компонентов с измененными свойствами

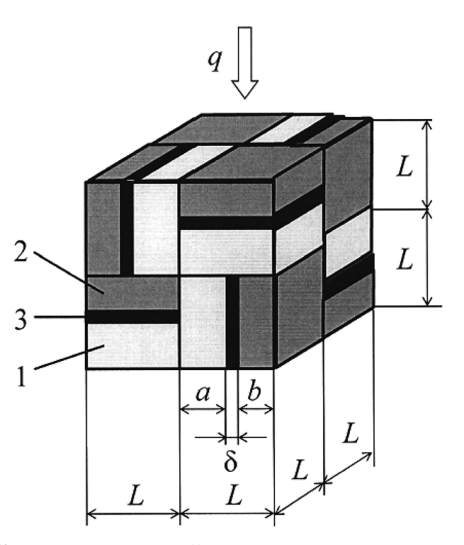

Рис. 5. Элементарная ячейка двухкомпонентного металлокомпозита:  $1$  – первый компонент;  $2$  – второй компонент;  $3$  – диффузионный слой

Эффективная теплопроводность  $\lambda_{\text{sub}}$  данной элементарной ячейки рассчитывается через ее эффективное тепловое сопротивление  $R_{\text{sub}}$ , которое в свою очередь находят, используя электротепловую аналогию исходя из схемы электрического замещения, составленной согласно закону Кирхгофа (рис. 2). Для расчетов используют следующие соотношения:

$$
\lambda_{\text{odd}} = 2/R_{\text{odd}}; R_{\text{odd}} = R_G + R_V; \tag{3}
$$

$$
R_G=1/(a\lambda_1+b\lambda_2+\delta\lambda_3); R_V=a/\lambda_1+b/\lambda_2+\delta/\lambda_3.
$$
 (4)

В соотношениях (3), (4) теплопроводность диффузионного слоя  $\lambda_3$  принимают равной теплопроводности равнопропорционного композита  $\lambda_{50}$ . Теплопроводности чистых металлов  $\lambda_1$  и  $\lambda_2$  заранее известны. Неизвестными параметрами остаются толщины слоев  $a, b, \delta$ .

Указанные толщины рассчитывают следующим образом. При расчете принимают, что для равнопропорционного композита глубина взаимопроникновения чистых металлов 1, 2 друг в друга максимальна и распространяется на весь объем композита, то есть толщина диффузионного слоя  $\delta = 1$ , а толщины слоев  $a = 0$ ,  $b = 0$ . Исходя из измеренного значения  $\lambda_{50}$  задают теплопроводность диффузионного слоя  $\lambda_3$ , равную  $\lambda_{50}$ . Кроме того, толщина диффузионного слоя δ прямо пропорциональна объемному содержанию металла с наименьшим объемным содержанием с коэффициентом пропорциональности равным  $k_{\delta} = 2$ . Коэффициент пропорциональности  $k_{\delta}$  = 2 взят исходя из того, что при равноправном взаимном проникновении (диффузии) чистых металлов друг в друга суммарная толщина диффузионного слоя равна двум толщинам слоя металла с наименьшим объемным содержанием. Выполняют расчет толщин  $a, b, \delta$  по соотношениям:

$$
a = X_1(1 - \delta), b = (1 - X_1)(1 - \delta), \delta = \min[X_1; X_2],
$$
 (5)

где min[X<sub>1</sub>; X<sub>2</sub>] – минимальное из объемных содержаний металлов, в частности:

- при изменении объемного содержания первого чистого металла  $X_1$  от 1.0 до 0.5 (объемное содержание второго чистого металла  $X_2$ изменяется от 0 до 0.5) min[X<sub>1</sub>; X<sub>2</sub>] = X<sub>2</sub> = 1 - X<sub>1</sub>, расчет толщины диффузионного слоя выполняют по соотношению  $\delta = 2(1 - X_1) = 2X_2$ ;

- при изменении объемного содержания первого чистого металла  $X_1$  от 0.5 до 0 (объемное содержание второго чистого металла  $X_2$  из-MEHAETCA OT 0.5 AO 1.0) min $[X_1; X_2] = X_1 = 1 - X_2$ , расчет толщины диффузионного слоя выполняют по соотношению  $\delta = 2X_1 = 2(1 - X_2)$ . При этом объемные содержания металлов  $X_1, X_2$  измеряются в относительных единицах.

Далее, используя соотношения (3)-(5), выполняют расчет зависимости эффективной теплопроводности создаваемого металлокомпозита  $\lambda_{\text{sub}}$  от объемного содержания (пропорции смешивания) металлов. Полученную зависимость аппроксимируют математически, например, полиномом *п*-й степени. После чего согласно найденной пропорции равномерно смешивают порошки указанных чистых металлов, спекают или сплавляют полученную смесь в течение заданного характеристического времени т\* (рис. 6), после спекания или плавления смеси измеряют эффективную теплопроводность полученного из нее металлокомпозита и присваивают ему измеренное значение теплопроводности.

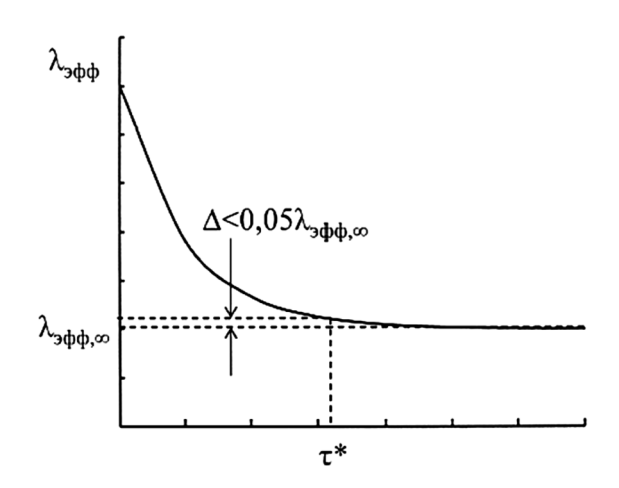

Рис. 6. К определению характеристического времени  $\tau^*$ 

Реализация метода. Пусть, например, требуется создать медно-никелевый металлокомпозит, обладающий эффективной теплопроводностью  $\lambda_{\text{sub}} = 55 \text{ Br/(m} \cdot \text{K)}$ . В общем виде зависимость эффективной теплопроводности композита от пропорции компонентов имеет вид, как показано на рис. 7. В качестве первого чистого металла взята чистая медь, в качестве второго чистого металла взят чистый никель. Теплопроводность чистой меди известна и равна  $\lambda_1 = 400 \text{ Br/(m} \cdot \text{K)}$ , теплопроводность чистого никеля известна и равна  $\lambda_2 = 90$  BT/(м·К). В равной пропорции смешивают порошки (гранулы) чистой меди и чистого никеля. Из полученной смеси металлов изготавливают несколько одинаковых по массе и по объему образцов заданной формы, например, кубики или цилиндры. Спекают или плавят указанные образцы в течение различных длительностей времени, после чего измеряют их эффективную теплопроводность. По измеренным данным находят зависимость эффективной теплопроводности равнопропорционного металлокомпозита от времени спекания (сплавления)  $\lambda_{50}(\tau)$ . Из полученной зависимости находят характеристическое время  $\tau^*$ , которое определяют исходя из условия, что данное характеристическое время равно длительности, после которой эффективная теплопроводность создаваемого металлокомпозита λ<sub>эφφ</sub> отличается от эффективной теплопроводности при бесконечной длительности спекания или сплавления  $\lambda_{\text{sub},\infty}$  не более чем на 5 %, как показано на рис. 6. Эффективную теплопроводность  $\lambda_{\text{sub}}$ , соответствующую характеристическому времени т\*, принимают равной эффективной теплопроводности равнопропорционного металлокомпозита  $\lambda$ <sub>50</sub>.

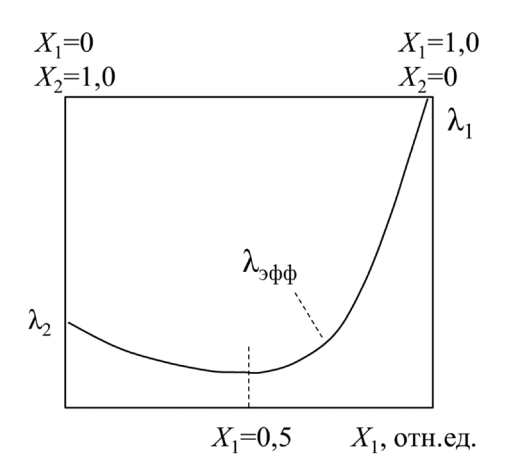

Рис. 7. Общий вид зависимости эффективной теплопроводности металлокомпозита от пропорции компонентов

Затем, используя найденное значение  $\lambda_{50}$ , из- $\lambda_1 = 400 \text{ Br/(m} \cdot \text{K})$ значения вестные  $\lambda_2 = 90 \text{ Br/(m·K)}$ , по соотношениям (3)–(5) выполняют расчет зависимости эффективной теплопроводности создаваемого металлокомпозита  $\lambda_{\text{odd}}$  от объемного содержания (пропорции смешивания) металлов, например от объемного содержания  $X_1$  первого чистого металла. Полученную зависимость аппроксимируют математически. Для конкретно взятого примера указанная зависимость аппроксимируется полиномом 6-й степени с коэффициентом достоверности аппроксимации  $k_R$  = 0.99:

$$
\lambda_{\text{odd}} = 31353X_1^6 - 83645X_1^5 + 83540X_1^4 -- 38083X_1^3 + 7892X_1^2 - 761X_1 + 95.
$$

Исходя из данной зависимости находят требуемые объемные содержания чистых металлов, которые, как следует из расчетов, могут быть представлены в двух вариантах:

a) при  $X_1 = 0.25$  и  $X_2 = 0.75 \rightarrow \lambda_{\text{sub}} = 55 \text{ Br/(m} \cdot \text{K)}$ ; 6) при  $X_1 = 0.7$  и  $X_2 = 0.3 \rightarrow \lambda_{\text{sub}} = 55$  BT/(м·К).

Затем в одной из установленных пропорций равномерно смешивают указанные чистые металлы, формируют из них образец нужного размера и формы и спекают (плавят) его в течение характеристического времени  $\tau^*$ . После операции спекания (сплавления) измеряют

эффективную теплопроводность полученного металлокомпозита и присваивают ему измеренное значение эффективной теплопроводности.

Оцениваемая достоверность предсказания эффективной теплопроводности согласно предлагаемому методу  $\approx 90\%$  (относительная неопределенность предсказания  $\approx 10$  %).

### Измерение теплопроводности, актуальность, краткий обзор методов измерения

Измерение теплопроводности является неотъемлемой частью создания новых композиционных материалов и особенно актуально сегодня, когда активно развиваются новые технологии по созданию композиционных материалов с заранее заданными свойствами, где теплопроводность является одним из важных задаваемых физических параметров. Для современного уровня развития науки и техники в области измерений теплопроводности характерно многообразие методов, о чем свидетельствуют периодически появляющиеся публикации по данной тематике. Для измерений широко используются как стационарные методы [18], так и нестационарные методы, основанные на регулярном тепловом режиме 1, 2 и 3-го рода [19-22], теории температурных волн и импульсного воздействия [23]. Все эти методы обладают определенными достоинствами, недостатками и в зависимости от условий применения и поставленных задач могут быть как очень эффективными, так и малоэффективными.

Один из основных недостатков большинства методов заключается в том, что они не являются абсолютными, для их реализации требуется эталонный образец, теплопроводность которого заранее и точно известна. Это значительно увеличивает погрешность измерений и сужает диапазон применения методов. Другой недостаток заключается в ограничении номенклатуры исследуемых материалов и обусловлен требованием близости значений теплопроводности исследуемого и эталонного образцов, поэтому методы зачастую не обеспечивают возможность измерения образцов с сильно отличающимися теплопроводностями. В качестве примера можно привести государственный эталон единицы теплопроводности ГЭТ 59-2007, который основан на стационарном методе [24], и с помощью которого осуществляется воспроизведение единицы теплопроводности в ограниченных диапазонах 0.1-5 Вт/(м·К) и 5-20 Вт/(м·К), при этом расширенная относительная неопределенность измерений составляет 0.8-2 %.

Ниже рассматриваются два новых метода, которые недавно разработаны авторами с целью дальнейшего достижения более высокой точности и расширения динамических и номенклатурных диапазонов. Оба метода - стационарный абсолютный метод дифференциальносканирующей тепловой кондуктометрии и метод совокупного измерения теплопроводности  $[25, 26]$  - предназначены для исследований материалов с отличающимися теплопроводностями и, самое главное, не предусматривают использование эталонного образца. Представлено теоретическое обоснование методов, принципиальные структурные схемы реализующих их устройств, а также выполнена оценка ожидаемой точности, обеспечиваемой данными метолами.

Принцип и схемы измерения. В теоретическую основу обоих методов положено уравнение Фурье, описывающее стационарное одномерное температурное поле в пластине, формирующееся под воздействием проходящего через нее стационарного теплового потока заданной величины.

По своей сути, оба метода построены по одному и тому же принципу, но отличаются лишь количеством образцов, используемых при измерениях. Данное отличие обусловлено степенью различия теплопроводностей исследуемых образцов. Первый метод [25], где используются три образца, предназначен для измерения образцов с сильно различающимися теплопроводностями. Второй метод [26], в котором используются два образца, позволяет измерять равные или мало отличающиеся друг от друга теплопроводности. Схемы тепловых ячеек методов представлены на рис. 8 и 9, на рис. 10 представлен внешний вид исследуемых образцов, используемых в первом методе.

На рисунках обозначены: 1, 2, 3 - исследуемые образцы; 4 - сток теплоты, который равномерно распределен по плоскости соприкосновения образцов; 5, 6 - источники теплоты (нагревательные элементы), которые равномерно распределены по наружным плоскостям исследуемых образцов.

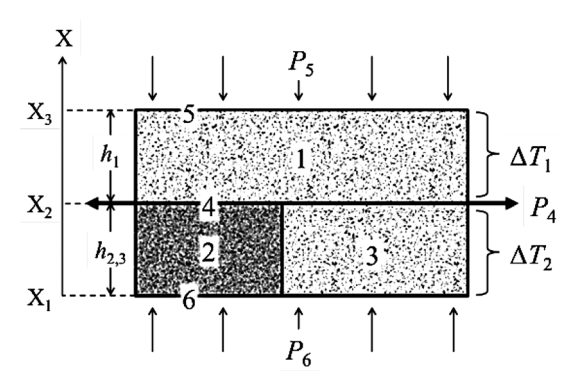

Рис. 8. Схема тепловой ячейки первого метода

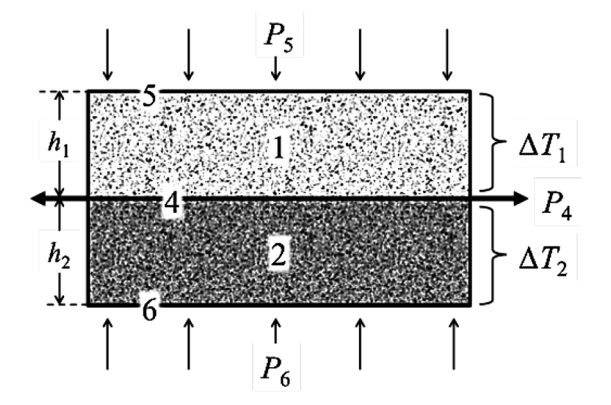

Рис. 9. Схема тепловой ячейки второго метода

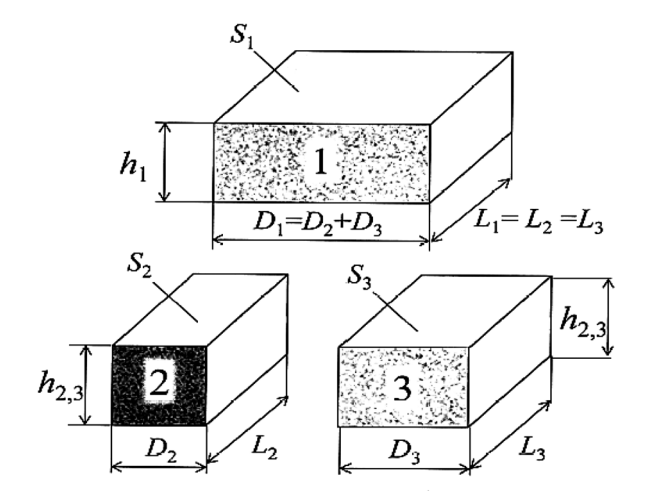

Рис. 10. Внешний вид исследуемых образцов для первого метола

Для метода дифференциально-сканирующей тепловой кондуктометрии разнородных твердых материалов [26] используют три одинаковых по толщине плоских образца 1, 2, 3, два из которых  $(l, 3)$  выполнены из одного и того же материала. Для абсолютного метода дифференциально-сканирующей тепловой кондуктометрии [27] - два разнородных, одинаковых по толщине плоских образца 1, 2.

В обоих методах измерения выполняются в двух режимах:

- в режиме равенства температурных перепадов  $\Delta T_1 = \Delta T_2$  на исследуемых образцах;

- в режиме равенства плотностей теплового потока  $P_5 - P_4 = P_6 - P_4$  через образцы.

Это обеспечивает получение двух решаемых относительно теплопроводности уравнений с двумя неизвестными теплопроводностями.

#### Первый метод

Согласно общей формулировке краевая задача для измерительной ячейки, тепловая модель которой представлена на рис. 8, математически описывается в виде:

- уравнений теплопроводности, выраженных через тепловые проводимости образца 1 и образцов 2, 3 и имеющих вид:

$$
\begin{cases} P_5 - P_4 = \sigma_1 \Delta T_1, \\ P_6 - P_4 = \sigma_{2-3} \Delta T_{2,3}, \end{cases}
$$
 (6)

- граничных условий 4-го рода:

$$
\text{hyp } x = x_1 \rightarrow P_6 / S_1 = -\lambda_2 dT_2 / dx = -\lambda_3 dT_3 / dx; \nT_2(x = x_1) = T_3(x = x_1) = f(P_6), \n\text{hyp } x = x_2 \rightarrow P_4 / S_1 = -\lambda_2 dT_2 / dx = \n= -\lambda_3 dT_3 / dx = -\lambda_1 dT_1 / dx; \nT_2(x = x_2) = T_3(x = x_2) = T_1(x = x_2) = \text{const}, (8)
$$

$$
\text{hyp } x = x_3 \rightarrow P_5/S_1 = -\lambda_1 dT_1/dx; T_1(x = x_3) = f(P_5),
$$
 (9)

где  $\sigma_1 = \lambda_1 S_1/h_1$  – тепловая проводимость образца 1;  $\sigma_{2-3} = (\lambda_2 S_2 + \lambda_3 S_3)/h_{2,3}$  – эффективная тепловая проводимость системы тел «образец 2 образец  $3\delta$ ;  $\lambda_1$ ,  $\lambda_2$ ,  $\lambda_3$  - теплопроводности образцов 1, 2, 3 соответственно, при этом  $\lambda_1 = \lambda_3 > \lambda_2$ ;  $S_1, S_2, S_3$  – площади поперечного сечения образцов 1, 2, 3 соответственно (рис. 10), при этом принимают, что  $S_3 = k_1S_1$ ,  $S_2 = (1-k_1)S_1$ , где  $k_1$  – постоянный коэффициент, причем  $S_1 = S_2 + S_3$ ;  $h_{2,3}$ ,  $h_1$  – толщины образцов 2, 3 и 1 соответственно, при этом принимают, что  $h_{2,3} = k_2 h_1$ , где  $k_2$  – постоянный коэффициент;  $T$  – температура, х - текущая координата в направлении, нормальном к поперечному сечению образцов.

Для расчета эффективной тепловой проводимости  $\sigma_{2-3}$  системы тел «образец 2 – образец 3» используют так называемую электротепловую аналогию - метод расчета тепловых систем, сводящийся к расчету эквивалентных линейных электрических схем [27]. Согласно электротепловой аналогии эффективная тепловая проводимость двух параллельно расположенных участков тепловой цепи равна сумме тепловых проводимостей каждого участка. При этом тепловая проводимость каждого участка тепловой цепи прямо пропорциональна его теплопроводности и площади его поперечного сечения и обратно пропорциональна длине данного участка тепловой цепи (толщине  $h_{2,3}$  образцов 2, 3). Исходя из этого получено приведенное выше соотношение для эффективной тепловой проводимости  $\sigma_{2-3}$  системы тел «образец 2 – образец  $3$ ».

Габаритные размеры образцов выбирают предварительно исходя из двух одновременных требований, которые заключаются в том, чтобы:

- измеряемая разность мощностей внешних источников теплоты 5, 6, при которой достигается равенство стационарных перепадов температуры, была достаточной для ее точного измерения;

- стационарный перепад температуры в системе тел «образец  $2$  – образец  $3$ », достигаемый при равенстве мощностей внешних источников теплоты, был соизмерим с заданным стационарным перепадом температуры на образце 1.

Для этого используют предварительно получаемые расчетные зависимости разности мощностей внешних источников 5, 6 от соотношения толщин образцов 2, 3 и образца 1 для различного соотношения площадей поперечного сечения образцов 2, 3 (рис. 11). Как получить указанные зависимости и определить наиболее оптимальные размеры образцов, показано ниже на примере осуществления метода.

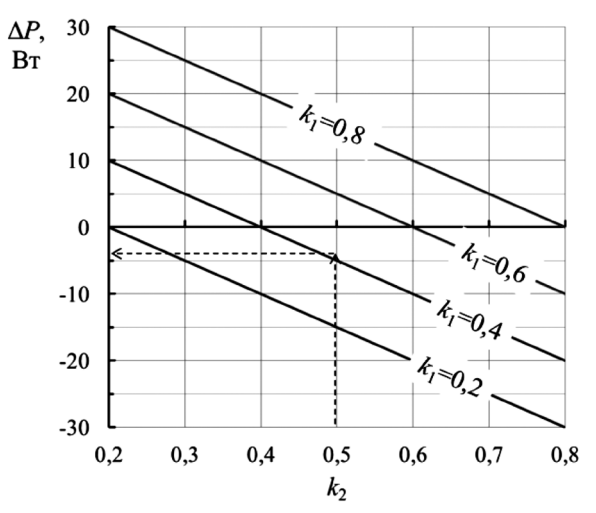

Рис. 11. Расчетные зависимости разности  $\Delta P$  измеряемых мощностей внешних источников 5, 6 от соотношения толщин образцов 2, 3 и образца 1 при различных соотношениях поперечных сечений образцов 2, 3

Метод реализуют на основе уравнений (6)–(9) и выполняют его в два этапа.

На первом этапе выполняют компарирование образцов *2*, *3* и образца *1* по мощности соответствующих им внешних источников теплоты *6*, *5*. Для этого при заданной неизменной и стабилизированной во времени мощности *Р*<sup>4</sup> внутреннего стока теплоты *4* путем регулирования мощностей внешних источников теплоты *6*, *5* достигают заданного равенства стационарных перепадов температуры  $\Delta T_1^{(1)} = \Delta T_{2,3}^{(1)}$  на образце *1* и в системе тел «образец *2* – образец *3*». По достижении равенства перепадов измеряют стационарный перепад температуры  $\Delta T_1^{(1)}$ =  $= \Delta T_{2,3}^{(1)}$  и мощности внешних источников теплоты  $P_6^{(1)}$  и  $P_5^{(1)}$ . Далее находят разность указанных мощностей, которая согласно системе уравнений (6) связана с искомыми теплопроводностями следующим соотношением:

$$
P_6^{(1)} - P_5^{(1)} =
$$
  
= 
$$
\frac{\Delta T_1^{(1)} S_1 \left( \lambda_1 (k_1 - k_2) + \lambda_2 (1 - k_1) \right)}{h_1 k_2}.
$$
 (10)

На втором этапе выполняют компарирование образцов *2*, *3* и образца *1* по стационарным перепадам температуры на них. Для этого при заданной неизменной и стабилизированной мощности *Р*<sup>4</sup> внутреннего стока теплоты *4*, которая использовалась на первом этапе, задают равные мощности внешних источников теплоты, причем делают их равными мощности  $P_5^{(1)}$  внешнего источника *5*, который соприкасается с более теплопроводным наибольшим образцом, то есть с образцом *1*. Таким образом, получают равенство мощностей  $P_5^{(1)} = \overline{P_5}^{(2)} = P_6^{(2)}$ . Измеряют достигнутый стационарный перепад температуры ∆*Т*<sup>1</sup> (2) на образце *1* и стационарный перепад температуры ∆*Т*2,3(2) в системе тел «образец *2* – образец *3*». Из системы уравнений (6) выражают разность мощностей внешних источников теплоты *6*, *5* и приравнивают ее нулю (так как мощности одинаковые), в результате чего получают уравнение для расчета отношения теплопроводностей:

$$
\frac{\lambda_2}{\lambda_1} = \frac{k_2 \Delta T_1^{(2)} - k_1 \Delta T_{2,3}^{(2)}}{(1 - k_1) \Delta T_{2,3}^{(2)}} = N \,. \tag{11}
$$

Затем совместно решают уравнения (10), (11) относительно теплопроводности λ1 образца *1*, в результате получают систему уравнений измерения метода:

$$
\begin{cases}\n\lambda_1 = \frac{\left(P_6^{(1)} - P_5^{(1)}\right)h_1k_2}{\Delta T_1^{(1)}S_1\left(k_1 - k_2 + N(1 - k_1)\right)},\\ \n\lambda_2 = N\lambda_1,\\
N = \frac{k_2\Delta T_1^{(2)} - k_1\Delta T_{2,3}^{(2)}}{(1 - k_1)\Delta T_{2,3}^{(2)}},\\ \n\lambda_1 = S_3/S_1, k_2 = h_{2,3}/h_1.\n\end{cases} \tag{12}
$$

*Пример осуществления первого метода.* Пусть требуется измерить априори неизвестные теплопроводности образцов из стали (образцы  $1, 3$  с теплопроводностью  $\lambda_1$ ) и образца из оргстекла (образец 2 с теплопроводностью  $\lambda_2$ ). Ожидаемо, что значения указанных теплопроводностей существенно различаются: теплопроводность стали намного выше теплопроводности оргстекла  $\lambda_1 > \lambda_2$ . Формируют измерительную ячейку по схеме, как это показано на рис. 8. При этом предварительно определяют оптимальные размеры образцов, для чего выполняют расчет зависимостей разности электрических мощностей  $\Delta P = P_6^{(1)} - P_5^{(1)}$  от коэффициента *k*<sup>2</sup> = *h*2,3/*h*<sup>1</sup> в диапазоне 0 < *k*<sup>2</sup> < 1.0 при нескольких разных фиксированных значениях  $k_1 = S_3/S_1$ , взятого из диапазона  $0 \le k_1 \le 1$ . Вид таких зависимостей для рассматриваемого примера представлен на рис. 11. Для расчета указанной зависимости используют соотношение (10), в котором используют ожидаемые значения теплопроводностей  $\lambda_1$  и  $\lambda_2$ . При этом, например, задают следующие исходные расчетные данные:

– принимают размеры образца *1*:  $h_1 = 20$  мм,  $D_1 = 40$  мм,  $L_1 = 40$  мм, площадь поперечного сечения  $S_1 = D_1 L_1 = 0.04 \cdot 0.04 = 1.6 \cdot 10^{-3} \text{ m}^2$ ;

– стационарный перепад температуры  $\Delta T_1^{(1)} = 10$  K;

– ожидаемое значение теплопроводности образцов *1*,  $3 - \lambda_1 \approx 30$  Вт/(м⋅К);

– ожидаемое значение теплопроводности образца  $2 - \lambda_2 \approx 0.3$  Br/(м⋅К);

– ожидаемое отношение теплопроводностей  $N = \lambda_2/\lambda_1 \approx 0.01$ .

В результате расчета по соотношению (10) получают набор зависимостей, которые показаны на рис. 11. Из указанных зависимостей выбирают такое значение  $k_2$ , при котором разность мощностей  $\Delta P$  будет достаточной для ее точного измерения, и при этом одновременно стационарный перепад температуры в системе тел «образец 2 - образец 3», достигаемый на втором этапе измерения, будет соизмерим с заданным стационарным перепадом температуры на образце  $1$ .

Например, из полученной зависимости на рис. 11 выбирают значение коэффициента  $k_2$  = 0.5, значение коэффициента  $k_1$  = 0.4. Выбранным значениям коэффициентов соответствует разность мощностей  $\Delta P$  внешних источников теплоты, приблизительно равная  $\Delta P \approx$  $\approx$  -4.8 Вт, что вполне достаточно для ее точного измерения.

Для получения расчетного соотношения для ожидаемого значения перепада температуры используют уравнение из системы (12):

$$
N = \frac{k_2 \Delta T_1^{(2)} - k_1 \Delta T_{2,3}^{(2)}}{(1 - k_1) \Delta T_{2,3}^{(2)}},
$$
\n(13)

в котором принимают равенство перепадов<br>температур  $\Delta T_1^{(1)} = \Delta T_1^{(2)}$  (в рассматриваемом примере  $\Delta T_1^{(1)} = \Delta T_1^{(2)} = 10$  K). С учетом принятого, из (13) получают оценку ожидаемого перепада температуры:

$$
\Delta T_{2,3}^{(2)} = \frac{k_2 \Delta T_1^{(1)}}{k_1 + N(1 - k_1)} =
$$
  
= 
$$
\frac{0.5 \cdot 10}{0.4 + 0.01(1 - 0.4)} = 12.5 \text{ K.}
$$

Полученное значение стационарного перепада температуры  $\Delta T_{2,3}^{(2)}$  близко к стационарному перепаду температуры  $\Delta T_1^{(1)} = 10$  К на образце 1, что соответствует сформулированному выше требованию.

Исходя из полученных значений коэффициентов  $k_1$  и  $k_2$  с учетом соотношений (12) задают размеры образцов 2, 3:

- образец 2:  $h_{2,3} = k_2 h_1 = 10$  мм,  $D_2 = 24$  мм,  $L_2 = 40$  мм, площадь поперечного сечения  $S_2 = D_2 L_2 = 0.024 \cdot 0.04 = 9.6 \cdot 10^{-4}$   $\text{m}^2$ ;

 $-$  образец 3:  $h_{2,3} = k_2 h_1 = 10$  мм,  $D_3 = 16$  мм,  $L_3 = 40$  мм, площадь поперечного сечения  $S_3 = k_1 S_2 = D_3 L_3 = 0.016 \cdot 0.04 = 6.4 \cdot 10^{-4}$   $\text{m}^2$ .

Согласно заданным размерам изготавливают образцы и собирают измерительную ячейку, как показано на рис. 8. Затем, согласно первому эта-

пу, выполняют компарирование образцов 2, 3 и образца 1 по мощности соответствующих им внешних источников теплоты 6, 5. В результате получают значения мощностей внешних источников теплоты, например, равные  $P_6^{(1)} = 10 \text{ Br } u$  $P_5^{(1)} = 14.6$  Вт, при которых достигаются одинаковые стационарные перепады температуры образцов 2, 3 и образца  $I \Delta T_1^{(1)} = \Delta T_1^{(2)} = 10$  К. Затем, согласно второму этапу, выполняют компарирование образцов 2, 3 и образца 1 по их стационарным перепадам температуры. В результате получают значения достигнутых стационарных перепадов температуры, например, parameter  $\Delta T_1^{(2)} = 10 \text{ K}$ ,  $\Delta T_{2,3}^{(2)} = 12.3 \text{ K}$ , которые COOTBETCTBYFOT PABEHCTBY MOILHOCTEM  $P_5^{(1)}$  =  $= P_6^{(2)} = P_5^{(2)}$ .

Далее выполняют расчет искомых теплопроводностей, для чего используют систему уравнений (12), получают следующие значения теплопроводностей: теплопроводность стали  $\lambda_1$  = 30.68 Вт/(м·К), теплопроводность оргстекла  $\lambda_2 = 0.322 \text{ Br/(m} \cdot \text{K)}.$ 

#### Второй метод измерения

Алгоритм вывода уравнения измерения второго метода полностью идентичен первому методу, поэтому в данной статье не приводится. Уравнения измерения второго метода имеют вид:

$$
\begin{cases}\n\lambda_1 = \frac{\left(P_5^{(1)} - P_6^{(1)}\right)h_1}{\Delta T_1^{(1)} S(k_1 - N)}, N = \frac{k_1 \Delta T_1^{(2)}}{\Delta T_2^{(2)}}, \\
\lambda_2 = N \lambda_1, k_1 = h_2 / h_1.\n\end{cases} (14)
$$

Пример реализации второго метода. Пусть требуется измерить априори неизвестные теплопроводности образца из алюминия (образец  $\ell$  с теплопроводностью  $\lambda_1$ ) и образца из стали (образец 2 с теплопроводностью  $\lambda_2$ ). Ожидаемо, что значения указанных теплопроводностей существенно различаются: теплопроводность алюминия выше теплопроводности стали  $\lambda_1 > \lambda_2$ . Образцы выполнены в форме параллелепипедов с одинаковым поперечным сечением с размерами, но с разной толщиной *h*. Формируют измерительную ячейку по схеме, как показано на рис. 9. При этом предварительно определяют оптимальные размеры образцов 1, 2, для чего выполняют расчет зависимостей разности электрических мощностей  $\Delta P = P_5^{(1)} - P_4^{(1)}$  от коэффициента  $k_1 = h_2/h_1$  в диапазоне  $0 < k_1 < 1.0$ . Вид данной зависимости для рассматриваемого примера представлен на рис. 12. Для расчета используют соотношение (14), в котором используют ожидаемые значения теплопроводностей  $\lambda_1$  и  $\lambda_2$ . При этом, например, задают следующие исходные расчетные данные:

- принимают размеры образца  $l: h_1 = 20$  мм толщина образца,  $D_1 = 40$  мм – ширина образца,  $L_1 = 40$  мм – длина образца, площадь поперечного сечения  $S_1 = D_1 L_1 = 0.04 \cdot 0.04 = 1.6 \cdot 10^{-3}$  м<sup>2</sup>;

- стационарный заданный перепад темпера-TVD<sub>bI</sub>  $\Delta T_1^{(1)} = 10$  K:

- ожидаемое значение теплопроводности образца  $I - \lambda_1 \approx 200$  Br/(м<sup>-</sup>K);

- ожидаемое значение теплопроводности образца 2 –  $\lambda_2 \approx 35$  Br/(мK);

- ожилаемое отношение теплопроводностей  $N = \lambda_2/\lambda_1 \approx 0.175$ .

 $\sigma^{(1)}$ 

$$
\left(P_5^{(1)} - P_4^{(1)}\right) = \frac{\Delta T_1^{\vee} / S}{h_1} \left(k_1 \lambda_1 - \lambda_2\right). \tag{15}
$$

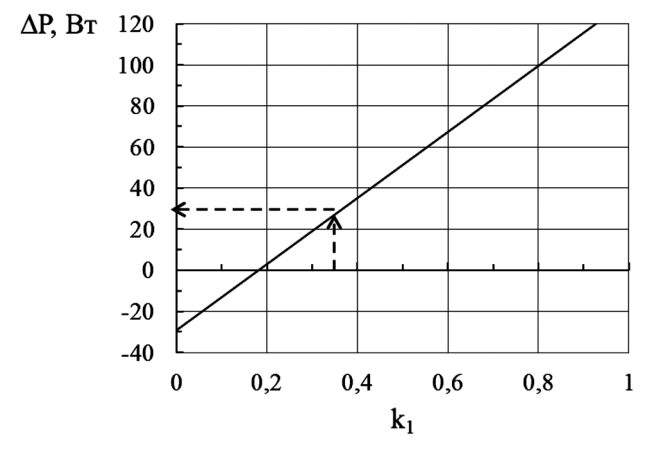

Рис. 12. Пример расчетной зависимости разности мощностей внешних источников теплоты от соотношения толщин образцов

В результате расчета по соотношению (14) получают зависимость (рис. 12), из которой выбирают такое значение  $k_1$ , при котором разность мощностей ДР будет достаточной для ее точного измерения, и при этом стационарные перепады температуры на образцах 1, 2, достигаемые при равенстве мощностей внешних источников теплоты, будут соизмеримы и достаточны для их точного измерения, но не будут превышать

некоторого заданного значения, заданного эксплуатантом метода.

полученной зависимости Например, ИЗ (рис. 12) выбирают значение коэффициента  $k_1$ , равное  $k_1 = 0.35$ . Выбранному значению коэффициента  $k_1$  соответствует разность мощностей ДР внешних источников теплоты, приблизительно равная  $\Delta P \approx 30$  Вт, что вполне достаточно для ее точного измерения. Для получения расчетного соотношения для ожидаемого значения перепада температуры  $\Delta T_2^{(2)}$  используют уравнение из системы (14):

$$
N = \frac{k_1 \Delta T_1^{(2)}}{\Delta T_2^{(2)}},
$$
\n(16)

в котором принимают равенство перепадов температур  $\Delta T_1^{(1)} = \Delta T_2^{(1)}$  (в рассматриваемом примере  $\Delta T_1^{(1)} = \Delta T_2^{(1)} = 10$  K). С учетом принятого, из (16) получают соотношение для оценки ожидаемого перепада температуры  $\Delta T_2^{(2)}$ :

$$
\Delta T_2^{(2)} = \frac{k_1 \Delta T_1^{(2)}}{N} = \frac{0.35 \cdot 10}{35/200} = 20 \text{ K}.
$$

Полученное значение стационарного перепала температуры  $\Delta T_2^{(2)} = 20$  К соизмеримо со стационарным перепадом температуры  $\Delta T_1^{(1)}$ =  $= 10$  К на образце 1, что соответствует сформулированному выше требованию. Исходя из выбранного значения коэффициента  $k_1$  с учетом соотношений (14) задают размеры образца 2:  $h_2 = k_1 h_1 = 0.35 \cdot 20 = 7$  мм – толщина образца,  $D_2 = 40$  мм – ширина образца,  $L_2 = 40$  мм – длина образца,  $S_2 = D_2 L_2 = 0.04 \cdot 0.04 = 1.6 10^{-3}$  м<sup>2</sup> – площадь поперечного сечения.

Согласно заданным размерам изготавливают образцы 1, 2 и собирают измерительную ячейку, как показано на рис. 9. Затем, согласно первому этапу, выполняют компарирование образца 2 и образца 1 по мощности соответствующих им внешних источников теплоты 4, 5, измеряют указанные мощности. В результате получают значения мощностей внешних источников теплоты, например  $P_5^{(1)} = 45.4$  Вт и  $P_4^{(1)} = 14.8$  Вт, при которых достигаются одинаковые стационарные перепады температуры  $\Delta T_1^{(1)} = \Delta T_1^{(2)} = 10 \text{ K}$ . Затем, согласно второму этапу, выполняют компарирование образца 2 и образца 1 по их стационарным перепадам температуры, которые также измеряют. В результате получают измеренные значения достигнутых стационарных перепадов температуры, например  $\Delta T_1^{(2)} = 10 \text{ K}$  и  $\Delta T_2^{(2)}$  = 20.8 K, которые соответствуют равенству мощностей  $P_5^{(2)} = P_6^{(2)} = P_5^{(1)}$ . Далее выполняют расчет искомых теплопроводностей, для чего используют систему уравнений (14), получают следующие значения теплопроводностей: теплопроводность стали  $\lambda_2 = 35.4 \text{ Br/(m·K)}$ , теплопроводность алюминия  $\lambda_1 = 210.5 \text{ Br/(m·K)}$ .

Метод обеспечивает одновременное измерение теплопроводности сразу двух различных по теплофизическим свойствам образцов, то есть обеспечивает операцию кондуктометрического сканирования, что выгодно и существенно отличает его от известных аналогов.

### Оценка неопределенности результатов измерений

Оба метода обеспечивают практически одинаковую точность, поэтому приводится оценка неопределенности результатов измерений, получаемых при использовании, например, второго метода.

Относительную неопределенность измерения теплопроводности бх, номинально обеспечиваемую вторым методом, в общем виде оценивают по соотношению:

$$
\delta\lambda = \left( \left( \delta P_5^{(1)} \right)^2 + \left( \delta P_4^{(1)} \right)^2 + \right. \\
\left. + \delta^2 \left( \Delta T_1^{(1)} \right) + \delta^2 \left( \Delta T_1^{(2)} \right) + \right. \\
\left. + \delta^2 \left( \Delta T_2^{(2)} \right) + \delta^2 S + \delta^2 h \right)^{1/2},
$$
\n(17)

где  $\delta$  – символ, означающий относительную погрешность измерения физической величины.

Основной вклад в неопределенность вносит измерение перепада температуры на образцах; остальными составляющими - неопределенностями измерения электрической мощности и размеров образцов - можно пренебречь, так как они существенно ниже неопределенности измерения температуры. В настоящее время относительная достигнутая неопределенность данных параметров составляет  $\delta P_5^{(1)} \approx \delta S \approx \delta h \approx 5 \cdot 10^{-5}$  =  $= 0.005$  %. С учетом этого соотношение (17) правомерно преобразуют к виду:

$$
\delta\lambda \approx (3\delta^2(\Delta T_1^{(1)}))^{1/2}.\tag{18}
$$

Неопределенность измерения перепада температуры определяется точностью номинальных статических характеристик используемых контактных термопреобразователей. Так, например, для платиновых термометров сопротивления 1-го разряда расширенная абсолютная неопределенность при 0 °С составляет  $\Delta_1 = 0.002$  К. Для примера зададим значения измеряемых перепадов температуры  $\Delta T = \Delta T_1 = 10$  К. Допустим, что каждый из перепадов температуры измеряется с помощью двух термометров сопротивления. С учетом этого соотношение (18) трансформируется к виду:

$$
\delta\lambda \approx \left(6\delta^2(T)\right)^{1/2} = \left(6\delta^2 \left(\frac{\Delta_1}{\Delta T}\right)\right)^{1/2},
$$

где  $\delta(T) = \Delta_1/\Delta T$  – относительная неопределенность измерения температуры поверхности образцов. Для принятых исходных данных  $\Delta_1 = 0.002$  K,  $\Delta T = \Delta T_1 = 10$  K получаем  $\delta \lambda \approx$  $\approx$  4.9·10<sup>-4</sup> = 0.049 %.

Отметим, что при конкретной реализации методов фактическая погрешность будет всегда несколько выше приведенной оценки и в каждом конкретном случае должна определяться индивидуально в зависимости от качества исполнения устройств, реализующих методы.

#### Заключение

Предложенные методы моделирования тепловых свойств позволяют создавать двухкомпонентные композиты с заданной теплопроводностью, непрерывно изменяемой в широком диапазоне от нескольких единиц до нескольких сотен, при этом может использоваться практически неограниченная номенклатура веществ, изначально находящихся в твердом порошкообразном состоянии. Не предъявляются какиелибо жесткие требования к гранулометрическому составу используемых компонентов. Кроме того, использование в качестве компонентов веществ, обладающих высокой температурой плавления, позволяет создавать композиты с высокой рабочей температурой, вплоть до температуры 2500 °С.

Предложенные абсолютные методы измерения обеспечивают одновременное измерение теплопроводности сразу двух различных по теплофизическим свойствам образцов, то есть обеспечивают операцию точного кондуктометрического сканирования, что выгодно и сушественно отличает их от известных аналогов и доказывает их перспективность.

#### Список источников

- 1. Maxwell J.C. A treatise on electricity and magnetism. Vol. 1. Oxford University Press, 1873, 500 p.
- 2. Wiener O. Die Theorie des Mischkörpers für das Feld der stationären Strömung. Abhandlung: Die Mittelwertsätze für Kraft, Polarization und Energie. Proceedings of the Mathematical and Physical Class of the Royal Saxon Society of Sciences, band 32, no. 6, Leipzig, 1912, 509 p.
- 3. Оделевский В.И. Расчет обобщенной проводимости гетерогенных систем // Журнал технической физики. 1951. Т. 21. Вып. 6. С. 667-685.
- 4. Meredith R.E., Tobias C.W. Conductivities in emulsions. Journal. Electrochem Society, 1961, vol. 108, pp. 286-290. DOI: 10.1149/1.2428064
- 5. Миснар А. Теплопроводность твердых тел, жидкостей, газов и их композиций. Москва: Мир, 1968. 464 с.
- 6. Дульнев Г.Н., Заричняк Ю.П. Теплопроводность смесей и композиционных материалов. Ленинград: Энергия, 1974. 264 с.
- 7. Эдвабник В.Г. К теории обобщенной проводимости смесей // Современные проблемы науки и образования. 2015. № 1. Ч. 2. С. 28-35.
- 8. Анисимова М.А. Микромеханика формирования упругих и тепловых характеристик металломатричных композитов с многофазной переходной зоной между включениями и матрицей: дис. ... канд. физ.-мат. наук. Томск, 2021. 117 c.
- 9. Сулаберидзе В.Ш., Скорнякова Е.А. Оценка параметров расчетных моделей теплопроводности композиционных материалов с полимерным связующим по экспериментальным данным // Вестник Магнитогорского государственного технического университета им. Г.И. Носова. 2020. Т. 18. № 4. С. 57-64. DOI: 10.18503/1995-2732-2020-18-4-57-64
- 10. Черных А.А., Шмырин А.М. Исследование теплопроводности композиционных материалов с шаровидным наполнителем // Вычислительная механика сплошных сред. 2020. Т. 13. № 1. С. 34–43. DOI: 10.7242/1999-6691/ 2020.13.1.3
- 11. Sharapov A.I., Korshikov V.D., Chernykh A.A., Peshkova A.V. A method of researching the thermal conductivity coefficient of dispersion composite materials. Journal of Chemical Technology and Metallurgy, 2020, vol. 55, iss. 1, pp. 148-155. URL: https://dl.uctm.edu/journal/web/j2020-1
- 12. Zarubin V.S., Kuvyrkin G.N., Savel'yeva I.Yu. Effektivnava teploprovodnosť kompozita v sluchaye otkloneniy formy vklyucheniy ot sharovoy [The effective thermal conductivity of the composite in the case of deviations of the shape of the inclusions from the ball]. Mathematical Modeling and Computational Methods, 2014, no. 4, pp. 3–17.
- 13. Ngo I.-L., Jeon S., Byon C. Thermal conductivity of transparent and flexible polymers containing fillers: A literature review. International Journal of Heat Mass Transfer, 2016, vol. 98, pp. 219-226. URL: https://doi.org/10.1016/j.ijheatmasstransfer.2016.02.082
- 14. Гаврилин И.В. Композиционные материалы в машиностроении: обзорная информация. Москва, 1989. 40 с.
- 15. Sevostianov I., Kachanov M. On some controversial issues in effective field approaches to the problem of the overall elastic properties. Mechanics of Materials, 2014, vol. 69, pp. 93-105.
- 16. Способ создания двухкомпонентного композита с заданной теплопроводностью: пат. Рос. Федерация / Ходунков В.П., Заричняк Ю.П. - № 2020123354; заявл. 08.07.2020; опубл. 28.05.2021. Бюл. № 16.
- 17. Способ создания металлокомпозита с предсказуемой теплопроводностью: пат. Рос. Федерация / Ходунков В.П., Заричняк Ю.П. - № 2020123353; заявл. 08.07.2020; опубл. 28.12.2020. Бюл. № 1.
- 18. Теплофизические измерения: учеб. пособие / Е.С. Платунов, И.В. Баранов, С.Е. Буравой, В.В. Курепин; под ред. Е.С. Платунова. Санкт-Петербург, 2010. 738 с.
- 19. Пономарев С.В., Мищенко С.В. Устройство для измерения теплофизических свойств веществ методами регулярных режимов // Вестник Тамбовского государственного технического университета. 2021. Т. 27. № 1. С. 6-13. DOI: 10.17277/vestnik.2021.01.pp.006-013
- 20. Балабанов П.В., Савенков А.П. Теоретические и практические аспекты измерения теплофизических свойств гетерогенных материалов: монография. Тамбов, 2016.  $188c$
- 21. Пономарев С.В., Мищенко С.В., Дивин А.Г. Теоретические и практические аспекты теплофизических измерений: монография. В 2 книгах. Книга 1. Тамбов, 2006.  $204c$
- 22. Теоретические и практические основы теплофизических измерений / под ред. С.В. Пономарева. Москва, 2008. 408 c.
- 23. Способ измерения теплофизических свойств анизотропных материалов методом линейного импульсного источника теплоты: пат. Рос. Федерация / Пономарев С.В., Буланова О.В., Дивин А.Г. - № 2015147065; заявл. 02.11.2015; опубл. 15.03.2017. Бюл. № 8. - 21 с.
- 24. Способ определения теплопроводности материалов: пат. Рос. Федерация / Соколов Н.А. - № 2004133748; заявл. 16.11.2004; опубл. 20.05.2006. Бюл. № 14. - 7 с.
- 25. Абсолютный способ дифференциально-сканирующей кондуктометрии разнородных твердых материалов: пат. Рос. Федерация / Ходунков В.П., Заричняк Ю.П. -№ 2020138458; заявл. 23.11.2020; опубл. 16.06.2021. Бюл. № 17. – 17 с.
- 26. Абсолютный способ дифференциально-сканирующей тепловой кондуктометрии: пат. Рос. Федерация / Ходунков В.П., Заричняк Ю.П. - № 2020138452; заявл. 23.11.2020; опубл. 13.09.2021. Бюл. № 26. - 15 с.
- 27. Фокин В.М., Бойков Г.П., Видин Ю.В. Основы технической теплофизики. Москва, 2004. 172 с.

#### **References**

- 1. **Maxwell J.C.** A treatise on electricity and magnetism. Vol. 1. Oxford University Press, 1873, 500 p.
- 2. **Wiener O.** Die Theorie des Mischkörpers für das Feld der stationären Strömung. Abhandlung: Die Mittelwertsätze für Kraft, Polarization und Energie. *Proceedings of the Mathematical and Physical Class of the Royal Saxon Society of Sciences*, band 32, no. 6, Leipzig, 1912, 509 р.
- 3. **Odelevsky V.I.** Raschet obobshchennoi provodimosti geterogennykh sistem [Calculation of the generalized conductivity of heterogeneous systems]. *Technical Physics*, 1951, vol. 21, iss. 6, pp. 667–685. (In Russ.)
- 4. **Meredith R.E., Tobias C.W.** Conductivities in emulsions. *Journal Electrochem society*, 1961, vol. 108, pp. 286–290. DOI: 10.1149/1.2428064
- 5. **Misnar A.** Teploprovodnost tverdyx tel, jidkostey, gazov I ih compozitzii [Thermal conductivity of solids, liquids, gases and their compositions]. Moscow, 1968, 464 p.
- 6. **Dulnev G.N., Zarichnyak Yu.P.** Teploprovodnost smesei I kompozitzionnyh materialov [Thermal conductivity of mixtures and composite materials]. Leningrad, 1974, 264 p. (In Russ.)
- 7. **Edvabnik V.G.** K teorii obobschennoi provodimosti smesei [On the theory of generalized conductivity of mixtures]. *Modern problems of science and education*, 2015, no. 1, part. 2, pp. 28–35. (In Russ.)
- 8. **Anisimova M.A.** Mikromehanika formirovania uprugikh i teplovykh kharakteristik metallomatrichnykh kompozitov s mnogophaznoi perekhodnoi zonoi mejdu vklucheniami i matritzei [Micromechanics of the formation of elastic and thermal characteristics of metal-matrix composites with a multiphase transition zone between inclusions and matrix: Ph. D. thesis]. Tomsk, 2021, 117 p. (In Russ.)
- 9. **Sulaberidze V.Sh., Skornyakova E.A.** Ocenka parametrov rastcetnykh modelei teploprovodnosti kompozitsionnykh materialov s polimernym svyazuychim po experimentalnym dannym [Estimation of the parameters of calculation models of thermal conductivity of composite materials with a polymeric binder according to experimental data]. *Bulletin of the Nosov Magnitogorsk State Technical University*, 2020, vol. 18, no. 4, pp. 57–64. DOI: 10.18503/1995-2732-2020- 18-4-57-64. (In Russ.)
- 10. **Chernykh A.A., Shmyrin A.M.** Investigation of thermal conductivity of composite materials with spherical filler. *Computational mechanics of continuous media*, 2020, vol. 13, no. 1, pp. 34–43. DOI: 10.7242/1999-6691/2020.13.1.3. (In Russ.)
- 11. **Sharapov A.I., Korshikov V.D., Chernykh A.A., Peshkova A.V.** A method of researching the thermal conductivity coefficient of dispersion composite materials. *Journal of Chemical Technology and Metallurgy*, 2020, vol. 55, iss. 1, pp. 148–155. URL: https://dl.uctm.edu/journal/web/j2020-1. (In Russ.)
- 12. **Zarubin V.S., Kuvyrkin G.N., Savel'yeva I.Yu.** The effective thermal conductivity of the composite in the case of deviations of the shape of the inclusions from the ball. *Mathematical Modeling and Computational Methods*, 2014, no. 4, pp. 3–17. (In Russ.)
- 13. **Ngo I.-L., Jeon S., Byon C.** Thermal conductivity of transparent and flexible polymers containing fillers: A literature review. *International Journal of Heat Mass Transfer*, 2016, vol. 98, pp. 219–226. URL: https://doi.org/10.1016/j.ijheatmasstransfer.2016.02.082
- 14. **Gavrilin I.V.** Composite materials in mechanical engineering: Review information. Moscow, 1989, 40 p. (In Russ.)
- 15. **Sevostianov I., Kachanov M.** On some controversial issues in effective field approaches to the problem of the overall elastic properties. *Mechanics of Materials*, 2014, vol. 69, pp. 93–105. (In Russ.)
- 16. **Khodunkov V.P., Zarichnyak Yu.P.** Sposob sozdania dvyhkomponentnogo kompozita s zadannoi teploprovodnosty [The method of creating a two-component composite with a given thermal conductivity]. Patent Rossiiskaia Federatsiia no. 2020123354 (2021).
- 17. **Khodunkov V.P., Zarichnyak Yu.P.** Sposob sozdania metallokompozita s predskazyemoi teploprovodnosty [A method for creating a metal composite with predictable thermal conductivity]. Patent Rossiiskaia Federatsiia no. 2020123353 (2020).
- 18. **Platunov E.S., Baranov I.V., Buravoy S.E., Kurepin V.V.** Thermophysical measurements: textbook. Allowance. Saint Petersburg, 2010, 738 p. (In Russ.)
- 19. **Ponomarev S.V., Mishchenko S.V.** A device for measuring the thermophysical properties of substances by methods of regular regimes. *Transactions of Tambov State Technical University*, 2021, vol. 27, no. 1, pp. 6–13. DOI: 10.17277/ vestnik.2021.01.pp.006-013. (In Russ.)
- 20. **Balabanov, P.V., Savenkov A.P.** Teoreticheskie I prakticheskie aspekty izmerenia teplofizicheskih svoistv geterogennyh materialov [Theoretical and practical aspects of measuring the thermophysical properties of heterogeneous materials: monograph]. Tambov, 2016, 188 p. (In Russ.)
- 21. **Ponomarev S.V., Mishchenko S.V., Divin A.G.** Teoreticheskie i prakticheskie aspekty teplofizicheskih izmerenii [Theoretical and practical aspects of thermophysical measurements: monograph in 2 books]. Tambov, 2006. Prince. 1, 204 p. (In Russ.)
- 22. Teoreticheskie i prakticheskie aspekty teplofizicheskih izmerenii [Theoretical and practical foundations of thermophysical measurements]. Ed. S.V. Ponomarev. Moscow, 2008, 408 p. (In Russ.)
- 23. **Ponomarev S.V., Bulanova O.V., Divin A.G.** et al. Sposob izmerenia teplofiziheskih svoistv anizotropnyh materialov metodom lineinogo impulsnogo istochnika [A method for measuring the thermophysical properties of anisotropic materials by the method of a linear pulsed heat source]. Patent Rossiiskaia Federatsiia no. 2015147065 (2017).
- 24. **Sokolov N.A.** Sposob izmerenia teploprovodnosti materialov [A method for determining the thermal conductivity of materials]. Patent Rossiiskaia Federatsiia no. 2004133748 (2006).
- 25. **Khodunkov V.P., Zarichnyak Yu.P.** Absolutny sposob differenzialno-skaniruyschei konductometrii raznorodnyh tverdyh materialov [Absolute method of differential-scanning conductometry of dissimilar solid materials]. Patent Rossiiskaia Federatsiia no. 2020138458 (2001).
- 26. **Khodunkov V.P., Zarichnyak Yu.P.** Absolutnyi sposob differenzialno-skaniruyschei konductometrii [Absolute method of differential-scanning thermal conductometry]. Patent Rossiiskaia Federatsiia no. 2020138452 (2021).
- 27. **Fokin V.M., Boikov G.P., Vidin Yu.V.** Fundamentals of technical thermophysics [Osnovy tehnicheskoi fiziki Fundamentals of technical thermophysics]. Moscow, 2004, 172 p. (In Russ.)

Статья поступила в редакцию 04.11.2022; одобрена после рецензирования 29.11.2022; принята к публикации 05.12.2022.

The article was submitted on 04.11.2022; approved after reviewing on 29.11.2022; accepted for publication on 05.12.2022.